УКРАЇНА комунальна підприємство ПАВЛОГРАДСЬКЕ ВИРОБНИЧЕ УПРАВЛІННЯ ВОДОПРОВІДНО-КАНАЛІЗАЦІЙНОГО ГОСПОДАРСТВА ПАВЛОГРАДСЬКОЇ МІСЬКОЇ РАДИ 03341345 51400. Дніпропетровська обл м. Павлоград, вул. Дніпровська, 41-А  $0563)20 - 25 - 15$ 

Bux No1468 air 05.05.2023

## Додаток

до Порядку пиформувания оператором зовніциніх інженерних мереж власників (співвласників) будівлі про цамір встановлення вузна комершіного обліку (постанова КМУ № 444 від 06.06.2018р.)

## ПОВІДОМЛЕННЯ

про намір встановлення вузла комерційного обліку

## КП «ПАВЛОГРАДВОДОКАНАЛ»

(найменування оператора зовнішніх інженерних мереж)

Оператор зовнішніх інженерних мереж КП «ПАВЛОГРАДВОДОКАНАЛ»

повідомляє про намір встановлення вузла комерційного обліку за адресою:

## вул. СТЕПОВОГО ФРОНТУ 5.8

(адреса)

Вартість встановлення вузла комерційного обліку 0,00 гривень.

Розмір внеску за встановлення вузла комерційного обліку 0,00 гривень.

Порядок сплати внеску 33 встановлення вузла комерційного обліку - відсутній

Відповідь на повідомлення просимо надавати оператору зовнішніх інженерних мереж за такими реквізитами:

КП «ПАВЛОГРАДВОДОКАНАЛ»

51400, Дніпропетровська область, м. Павлоград, вул. Дніпровська, 41а

Реквізити оператора

Найменування оператора/прізвище, ім'я та по батькові фізичної особи - підприємця: КП «ПАВЛОГРАДВОДОКАНАЛ»

Ідентифікаційний номер: 033413404102

Місцезнаходження: м. Павлоград

вул. Дніпровська, 41 а

Поточний рахунок UA73323130000026002000053740

у АТ «Укресімбанк»

МФО 322313

Контакти оператора:

тел.: 0957913280

ел. пошта: vodokanal1963@ukr.net

веб-сайт: vodokanal-pvk.org.ua

05.05.2023p. (Дата)

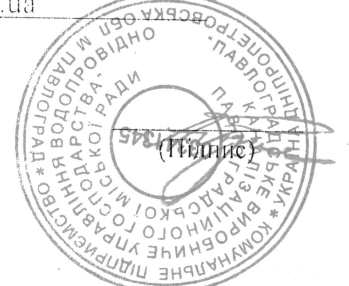

Анатолій РІЗНИК

(Прізвище, ім'я та по батькові керівника)